# **abuledu-dvd-client et client lourd - Bug #1723**

# **[11.08] DVD-Live Client Windows**

18/10/2011 11:10 - Stéphane Hays

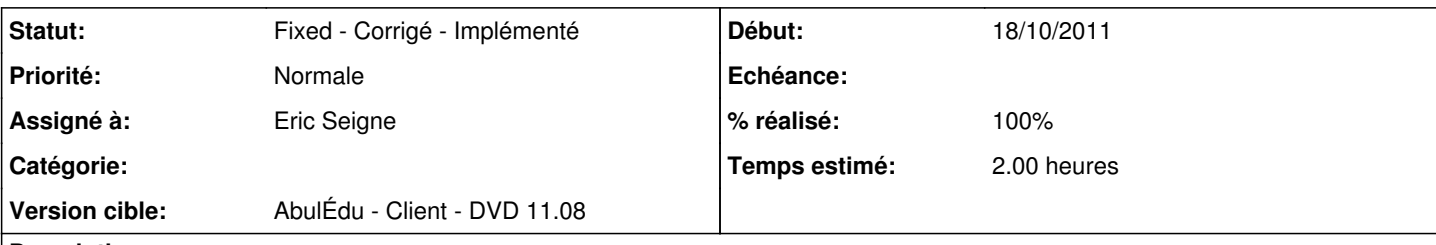

## **Description**

Tests faits avec un Windows Seven Pro en Virtual Box avec la version du NAS abuledu-client-11.08.0-20111002.iso (peut être pas le dernière ?) :

- Pas d'autorun au chargement du DVD, message "D:\ Application introuvable".

- Animation Sozi à mettre à jour avec "~exploitation/abuledu/guides\_abuledu/guide\_dvd-client/DVD-client-1108/doc\_html\_windows/" (ce sont les blabla de texte à Arnaud).

- Les nouvelles doc concernant le DVD Live (encore à modifier) sont dans

- "/exploitation/abuledu/guides\_abuledu/guide\_dvd-client/DVD-client-1108".
- Pas d'icône spécifique en barre de menu démarrer Windows Seven (détail).
- Onglet "gestion des utilisateurs" le lien vers la doc des profils est à faire, la page n'existe pas. [\(http://docs.abuledu.org/11.08/profils](http://docs.abuledu.org/11.08/profils) ).

- Caractères accentués de la popup de lancement de Mon école à distance non pris en compte, affichage d'un ? à la place du é de école et du à.

- L'onglet AbulEdu ENT reste blanc dans l'AbulEdu Manager.

### **Historique**

### **#1 - 07/11/2011 18:39 - Eric Seigne**

- *Statut changé de New Nouveau à Assigned En cours*
- *Assigné à mis à Eric Seigne*
- *% réalisé changé de 0 à 10*
- *Temps estimé mis à 2.00*
	- Autorun OK
	- Icone de l'application OK
	- Nouvelle Doc OK • Icone Seven OK

#### **#2 - 07/11/2011 20:59 - Eric Seigne**

- *Statut changé de Assigned En cours à Fixed Corrigé Implémenté*
- *% réalisé changé de 10 à 100*

Dev du manager, ce qui ne marche pas (onglet ENT) a viré, ce qui n'est pas utilisable est grisé et j'ai ajouté des boutons pour lire directement la doc PDF.